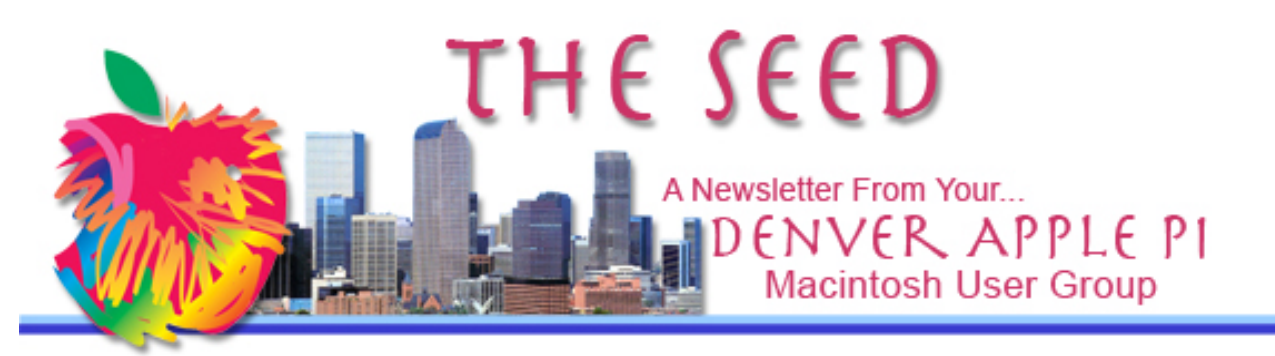

**April 2015 http://www.denverapplepi.com Vol. 36, No. 4**

#### **Denver Apple Pi Mac SIG & Help SIG Meetings are held at** 12930 W 32<sup>ND</sup> AVENUE GOLDEN CO 80401 7 TO 9 PM

*SEE WEBSITE FOR MAP*

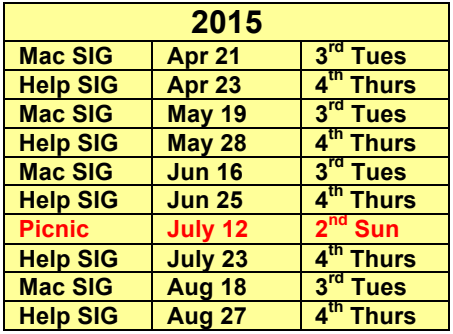

#### **Table of Contents**

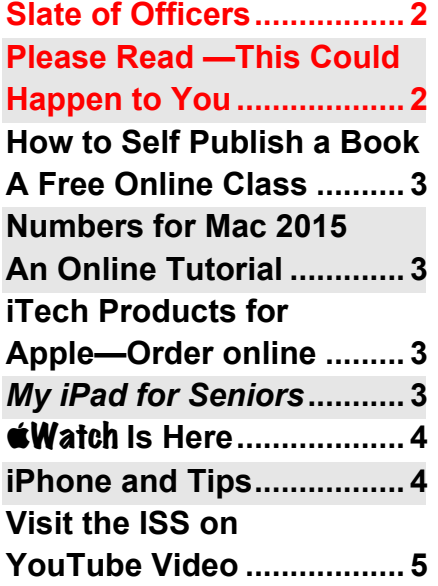

DAPi Mac SIG April 21, 2015 Meeting

Presenter: Jeff Gamet

The Cloud

#### How to Effectively Use iOS and OS X Together with Cloud Services

**Jeff Gamet** www.macobserver.com

# **DAPi MEMBERSHIP**

April 2015 membership fees are due for the following:

Janet/David Hill Charles Mettler Dee Mosley Cheryl Smith

Membership dues for DAPi are \$15 per year and you will receive the monthly newsletter, *The Seed,* via email in PDF format. If you prefer, you can pay \$20 and receive a snail mail copy of the newsletter. You can bring your payment to the monthly meetings or you can send your remittance to the club mailing address: Denver Apple Pi, 6501 Welch Court, Arvada, CO 80004.

# Slate of Officers for 2015-16

Voting will take place at our May 19, 2015 meeting. Nominations will be accepted up to that date. Call Elissa at 303.421.8714.

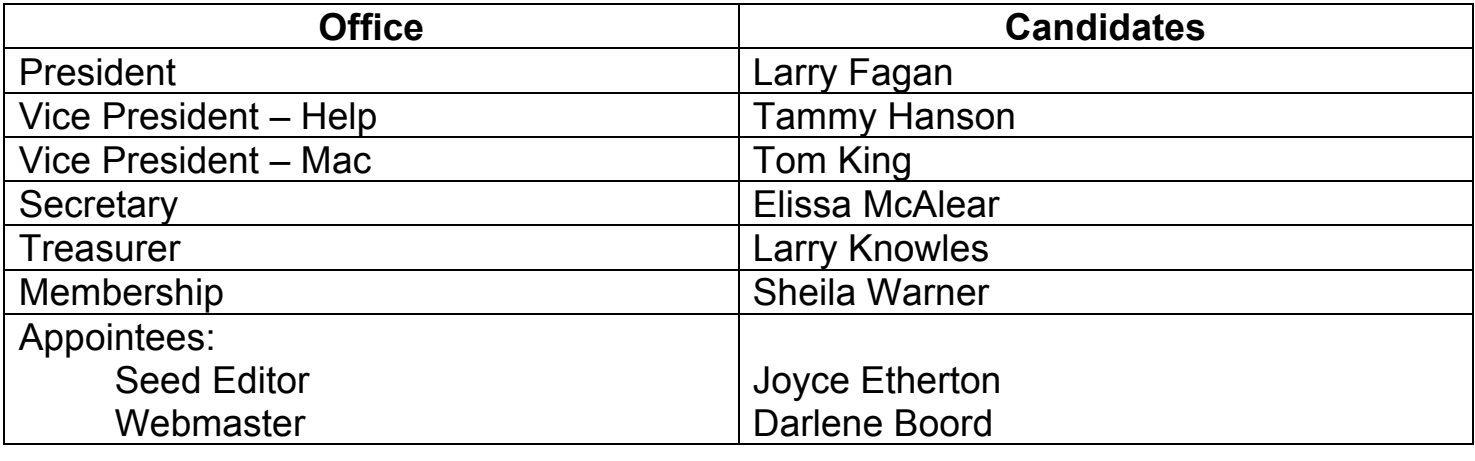

# *PLEASE READ – THIS COULD HAPPEN TO YOU*

On April 10, 2015, the email below was sent to Elissa in our club. Earlier the same day, she had received a similar document from a different person with a different court number, but she deleted it since there was no pertinent data and she had no idea what it was about. Elissa forwarded this second email to Larry Fagan to get his opinion about it. His anti-virus software Sophos detected a virus, so he immediately replied to Elissa to delete this second email. Although the virus was for a Windows PC, had Elissa forwarded it to someone using Windows, they would have been susceptible to the virus.

Note the way she is directed to open attached Notice to Appear Zip file: "Copy of the Court Notice attached to the email." This is likely the location of the virus detected by Sophos. Larry Fagan uses Sophos as his anti-virus program for Mac as does this editor. Sophos is a free download and is for Mac OS 10.6.8 and newer: http://www.sophos.com/en-us/products/free-tools/sophos-antivirus-for-mac-home-edition.aspx

#### **COPY OF EMAIL**

**From: "County Court" < ben.meeks@ns1492.websitewelcome.com> Date:** April 10, 2015 6:10:42 PM MDT **To:** elissamc@comcast.net **Subject: ELISSA, Notice to appear in Court #00589233 Reply-To:** "County Court" <**ben.meeks@ns1492.websitewelcome.com>** 

Dear Elissa,

This is to inform you to appear in the Court on the April 17 for your case hearing. Please, prepare all the documents relating to the case and bring them to Court on the specified date. Note: The case may be heard by the judge in your absence if you do not come.

The copy of Court Notice is attached to this email.

Regards, Ben Meeks, Clerk of Court.

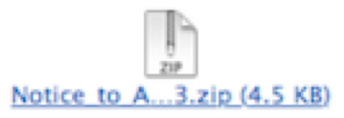

# **HOW TO SELF-PUBLISH A BOOK—A FREE ONLINE CLASS**

#### PC Classes online.com is

offering a class on two dates shown below on how you can self publish your own book, either an ebook or printed. This online class will be a comprehensive guideline for preparing your book from manuscript through completion to a saleable product. Joining David A. Cox will be Laura Shabott, author of "Confessions of An Ebook Virgin." She has written this highlyacclaimed book available on Amazon.com.

How to Self Publish a Book registration:

Wed, Apr 22, 2015 2:00 PM – 3:00 PM MDT

Sat, Apr 25, 2015 9:00 AM – 10:00 AM MDT

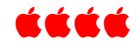

**NUMBERS FOR MAC 2015 —**On-Line Tutorial

Another free online tutorial covers *Numbers for Mac 2015*, the Apple spreadsheet software that

competes with Microsoft Excel. PC Classes Online does very specific segments; the website shows the exact times during the video when each segment is presented. This makes it easy to skip to or repeat certain segments, if necessary.

http://www.pcclassesonline.com/numbers-for-mac-2015/

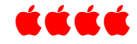

## **iTECH PRODUCTS FOR APPLE -ORDER ONLINE**

Third-party cables and other items for your devices, including iPads, iPods, and iPhones, are available from iTechDeals, an online discounted product seller offering "a new deal every 6 hours." You can sign up free to receive email deals and coupons.

http://www.itechdeals.com/

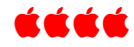

## *MY iPAD FOR SENIORS ©*

At our DAPi Christmas Party, door prizes were awarded to several members during a drawing. One prize was *My iPad for Seniors,* given to our club by author Joel Rosensweig. This second edition covers iOS 8 on all models of iPad Air, iPad mini, iPad  $3^{rd}/4^{th}$  generation, and iPad 2). You can purchase a copy at the following website for \$24.99.

ISBN-13 978-0-7897-5348-9 http://www.mypearsonstore.com/bookstore/my-ipad-forseniors-9780789753489

Joel Rosensweig's websight at MacMost.com has video tutorials, news and insights for Apple Users.

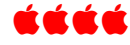

# **WATCH IS HERE**

If you want to see a new Watch in person, you can go to Denver Metro Apple Stores and see and try on the  $\bullet$  Watch if you make an appointment beforehand. Then, you can go online and order one and wait. Web chats report shipping dates in May 2015 even if you managed to order the watch online during the first few minutes the website opened on April 10 (and then crashed). Within a few hours, almost all models were sold out.

The  $\triangle$ Watch isn't designed to replace your iPhone just yet. In fact, it depends on it. Many  $\triangle$ Watch apps are really just displays for things running on your iPhone, and some key features aren't available if you aren't paired to an iOS device. The watch doesn't have a GPS receiver—but it can measure your steps; It doesn't have it's own camera.

The watch works with iPhones 5 and up. But, Apple Stores are encouraging upgrades in iPhones to 6 or 6A to more easily accommodate the Watch refinements.

Rumors on the web indicate that a new iPhone will be available in September 2015. Another interesting Apple merchandising special is that purchasers will be given gift cards at the Apple Store if they trade-in a non-Apple phone for a new iPhone that will work more effectively with the Watch.

Before you order, you'll need to make a lot of decisions.

- Size of face  $(38 \text{mm} \text{ or } 42 \text{mm})$  \$349 up to \$10,000
- Watch material (aluminum, stainless steel, 18-karat gold)
- Face material (ion x-strengthened glass or sapphire crystal)
- Back (composite or ceramic)
- Watch strap size and kind
- Lefties are covered: the Apple Watch screen rotates; the buttons are reversed, and the watch straps switch around too
- Applecare costs extra

Don't want to wait inline or be hurried during your 15-minute window of hands-on experience at the Apple store, go to https://lumoid.com/apple-watch and RENT an Apple Watch. Lumoid's motto: Rent, Try, Buy. For \$45, you get to try up to 5 devices for a week, including the Apple Watch Sport.

https://www.apple.com/watch/

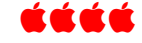

# **iPHONE AND iPAD TIPS**

If you inadvertently delete an email on either your iPad or iPhone, to restore your email, give your device a firm shake and a pop-up will appear asking you to choose between Cancel or Undo. Choose "Undo."

Tap the spacebar twice to enter a period and capitalize the first word of the next sentence.

If you need to use some diacritical or international marks, **press** and **hold** the letter, then **slide** to select the proper mark (do not lift up your finger or the choices will disappear). The following letters on our iPad/iPhone keyboards have diacritical choices**:** a e i o u c l n s y z ? ! . \$ & % 0. Note: You can make these international marks with both lower case letters and capital letters.

**http://www.starr.net/is/type/mac. html**

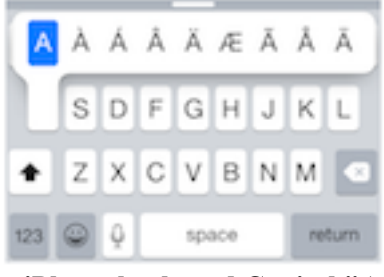

**iPhone keyboard Capital "A" international marks**

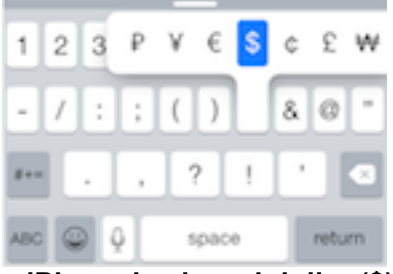

**iPhone keyboard dollar (\$) international symbols**

Just think, on your iPhone and iPad, you can now write "voilà**"** or "¿Cómo está usted?" or the € for Euro.

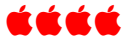

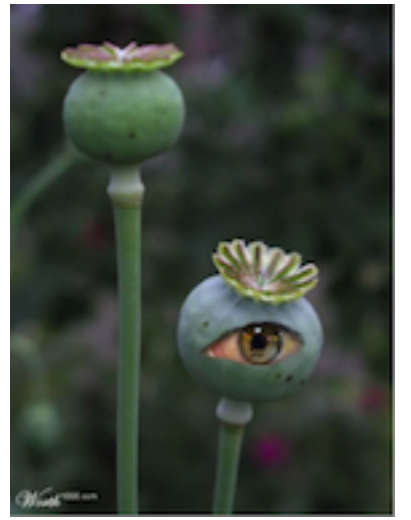

Eye Pod

## **VIEW INTERNATIONAL SPACE STATION (ISS) VIDEO**

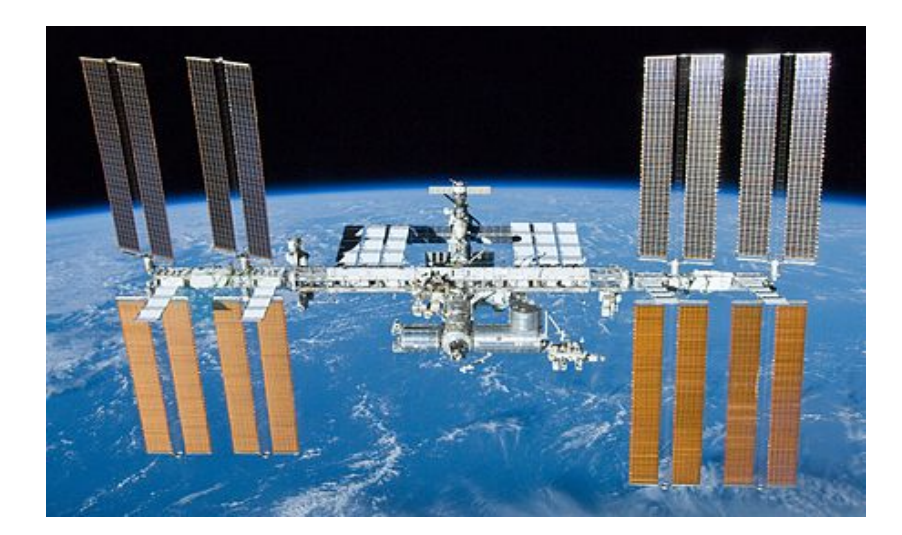

**Watch this YouTube video of Commander Suni Williams giving a tour around the International Space Station at the end of Expedition 33 on November 18, 2012. When she finishes this 25-minute video, she will depart the ISS aboard Suyuz TMA-06M spacecraft to return to earth following a 127-day stay aboard the space station. The photographer floating around after her is Kevin Ford who becomes the Space Station Commander when Suni Williams boards the Soyuz TMA-06M,** 

**When this video was posted, Williams had spent a total of 322 days in space on two missions; she ranks sixth on the all-time U.S. endurance list and second alltime for a female. With 50 hours 40 minutes, she also holds the record total cumulative spacewalk time by a female astronaut.**

**https://www.youtube.com/embed/doN4t5NKW-k**

#### Denver Apple Pi Membership Information

**Denver Apple Pi (DAPI) is an Apple Computer Users Group, not affiliated with Apple Computer, Inc. The SEED is an independent publication not affiliated or otherwise associated with or sponsored or sanctioned by Apple Computer, Inc. The opinions, statements, positions and views stated herein are those of the author(s) or publisher and are not intended to be the opinions, statements, positions or views of Apple Computer, Inc. Articles, stories, and other items in the SEED may be copied or used by other clubs or groups as long as credit is given to Denver Apple Pi and the author of the article. On reprints, please also include the date or volume number from the SEED.**

**MEMBER BENEFITS INCLUDE: MONTHLY MEETINGS: information, new product announcements, door prizes when available, share ideas with other members, and copy programs from the Disk Libraries. PROGRAM LIBRARIES: Over 900 public domain programs, GS Library on 3.5" disks or on a 100 MB ZIP disk, Mac disks available in HD, ZIP and CD formats.**

**MEMBERSHIP DUES are \$20.00 per year for a monthly hard copy of the SEED and \$15.00 per year for a monthly PDF copy. Fill in the form below or ask for an application to send with your check to the Club mailing address: DENVER APPLE PI, 6501 Welch Ct, Arvada CO 80004.**

**For information, call Elissa McAlear at 303.421.8714 about Apple II, GS and Mac. Email** elissamc@comcast.net. **Our website is:** www.denverapplepi.com

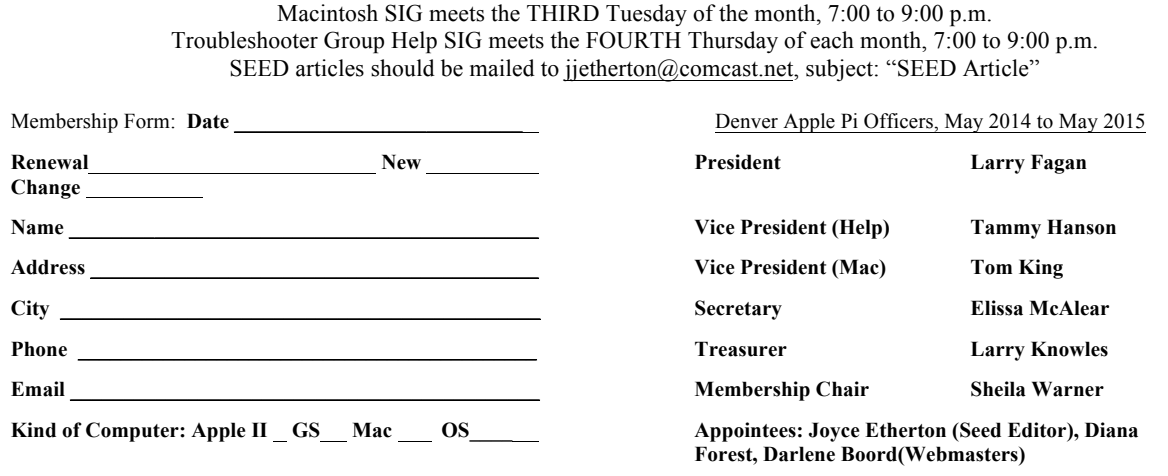

**Denver Apple Pi 6501 Welch Court Arvada, CO 80004-2223**

#### **FIRST CLASS MAIL – Dated Material**

*Return'Service'Requested*

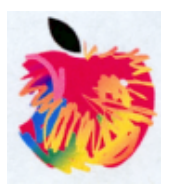